# **Final Paper Spring 2020**

**Course Title: Database Systems Instructor: Rimsha Khan Total Marks: 50**

**NOTE: Understanding the paper is part of solving the paper so no questions will be entertained.** 

**INSTUCTIONS:**

**1. Write your names and IDs at top of each paper.**

**2. Scan / Take clear photo of each paper and save it with a number. E.g. photo of paper 1 of answer sheet be saved with name 1.jpg, then 2.jpg and so on.**

**3. Put answer photos in a folder or preferably make pdf, name the folder/pdf with subject, ID and student name**

**Q1: Perform Normalization upto 3 rd Normal Form on the following table. (13marks)**

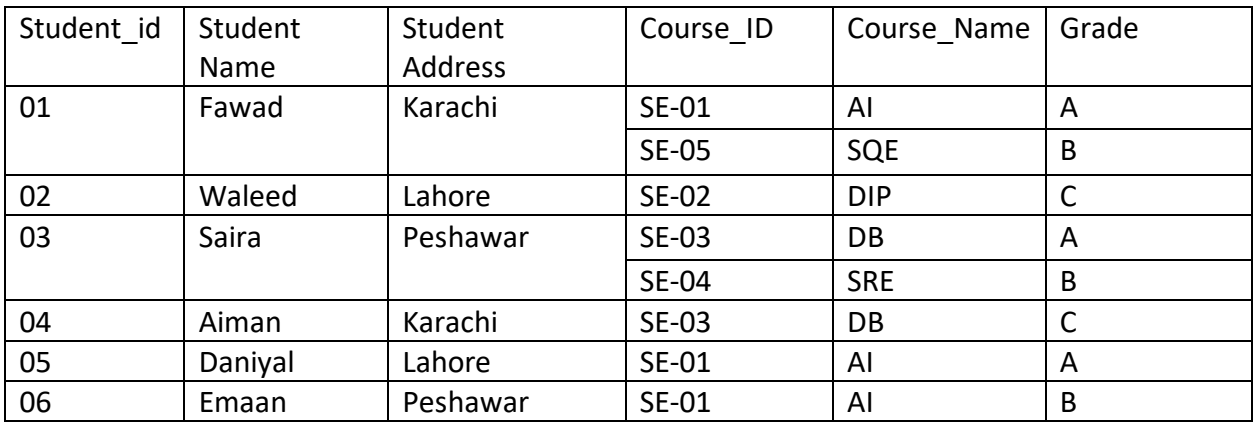

#### **Q2: Write SQL queries for the following DDL Statements**

- **1. Create a Database by the name Gallery (Marks 2)**
- **2. Write a query to create a table by the name Movies which should have the following columns and restrictions: (Marks 10)**

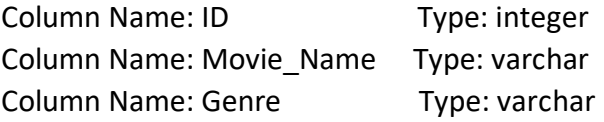

Column Name: Year Type: integer Column Name: Rating Type: integer

**Restrictions:** ID should be the primary key and NOT NULL. Movie\_Name should also be NOT NULL. Year should have a maximum value of 2020 and rating should have a maximum value of 5.

## **Q3: If you have the following table:**

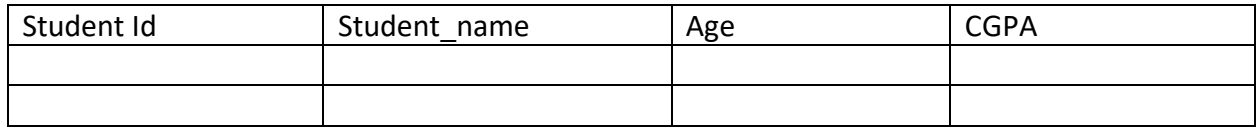

- **1. Write 2 SQL DML Queries to insert your data and your friend's data in this Table. (4 marks)**
- **2. Write SQL DML Query to delete all students' record whose CGPA is greater 3 (2 marks)**

### **Q4: Consider you have the following 2 tables.**

#### **Canteen\_Table**

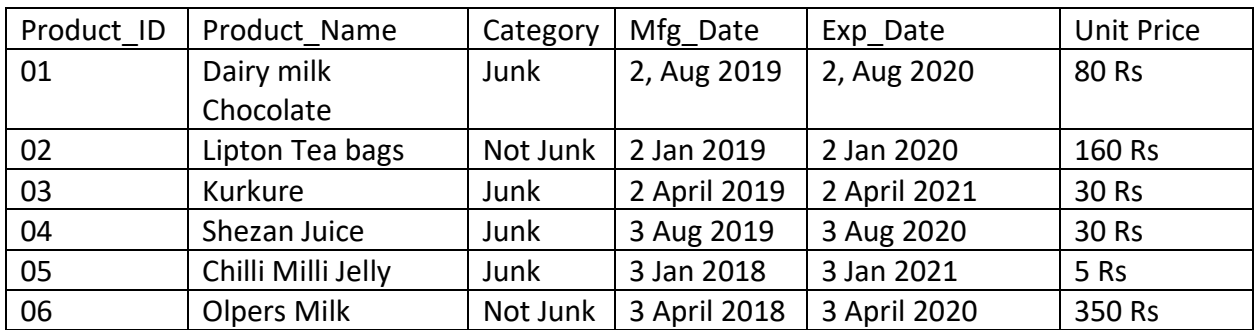

## **Order\_Details**

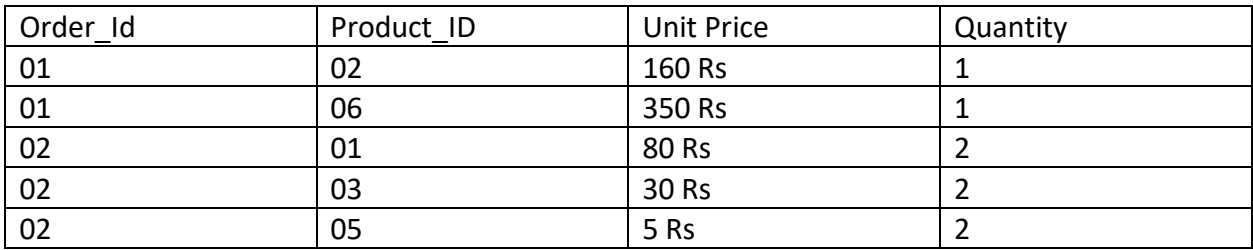

**1. Write SQL Query for finding/displaying product names and ids of products whose unit price is less than 50 Rs. (4 Marks)**

- 2. Write SQL Query for displaying sorted names of product names with Alias name as Product\_List\_Sorted. (5 Marks)
- 3. Write output of the following query (5 Marks)

**SELECT Category, COUNT(Category)** FROM Canteen\_Table **GROUP BY Category** HAVING COUNT(Category) > 1;

4. Write SQL INNER JOIN query and its output on the given two tables. (5 marks)